## Informatik I: Einführung in die Programmierung

Prof. Dr. Peter Thiemann Tim Schulte, Christoph-Simon Senjak Wintersemester 2018/2019

Universität Freiburg Institut für Informatik

## Übungsblatt 9

## Abgabe: Dienstag, 18.12.2018, 20:00 Uhr

WICHTIGE HINWEISE: Zur Bearbeitung der Übungsaufgaben legen Sie bitte ein neues Unterverzeichnis sheet09 im Wurzelverzeichnis Ihrer Arbeitskopie des SVN-Repositories an. Ihre Lösungen werden dann in Dateien in diesem Unterverzeichnis erwartet.

Aufgabe 9.1 (Potenzmenge; Datei: powerset.py; Punkte: 4+4)

Die Potenzmenge  $\mathcal{P}(X)$  einer Menge X ist eine neue Menge, die aus allen Teilmengen von X besteht.

(a) Definieren Sie eine Funktion powerset(s: list) -> list, die für eine beliebige Menge s, rekursiv die Potenzmenge berechnet und zurückgibt. Verwenden Sie dabei Python-Listen zur Darstellung von Mengen. Wir nehmen an, dass keine Wiederholungen in den Eingabelisten auftreten. Beispiel:

>>> powerset([1, 2, 3])  $[1], [1], [2], [3], [1, 2], [1, 3], [2, 3], [1, 2, 3]$ 

(b) Schreiben Sie mindestens vier Testfunktionen, welche jeweils die korrekte Berechnung der Potenzmenge zu einer gegebenen Eingabemenge überprüfen. Die Testfälle sollen dabei voneinander verschieden und sinnvoll gewählt sein.

Hinweis: Das Importieren von weiteren Modulen ist bei der Bearbeitung dieser Aufgabe nicht erlaubt. Die Reihenfolge der Elemente innerhalb der Listen spielt keine Rolle (dies erschwert allerdings das Testen).

Aufgabe 9.2 (Sierpinski Dreieck; Datei: sierpinski.py; Punkte: 10)

Das Sierpinski Dreieck ist ein Fraktal, welches als 0L-System wie folgt beschrieben werden kann:

$$
V = \{F, G, +, -\}
$$
  
\n
$$
\omega = F - G - G
$$
  
\n
$$
P = \{F \mapsto F - G + F + G - F,
$$
  
\n
$$
G \mapsto GG\}
$$

Hierbei entsprechen F und G dem Vorwärtszeichnen einer Strecke, + entspricht einer Drehung um 120° nach links und − entspricht einer Drehung um 120° nach rechts. Implementieren Sie eine Funktion sierpinski(size: int, n: int) zum Zeichnen eines Sierpinski Dreiecks mit Hilfe des turtle-Moduls, wobei size die jeweilige Streckenlänge und n die Rekursionstiefe (bzw. Anzahl Generationen) angibt (analog zur Vorlesung). Das Ergebnis für  $n = 2$  sollte so, oder so ähnlich aussehen (die Ausrichtung spielt keine Rolle):

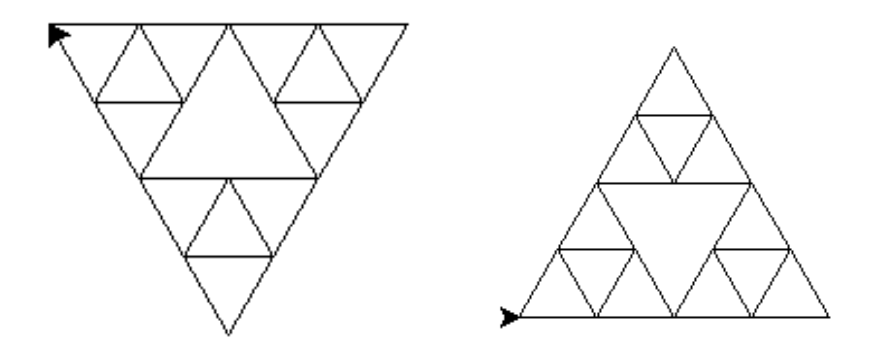

Aufgabe 9.3 (Erfahrungen; Datei: erfahrungen.txt; Punkte: 2) Legen Sie im Unterverzeichnis sheet09 eine Textdatei erfahrungen.txt an. Notieren Sie in dieser Datei kurz Ihre Erfahrungen beim Bearbeiten der Übungsaufgaben (Probleme, Bezug zur Vorlesung, Interessantes, benötigter Zeitaufwand, etc.).